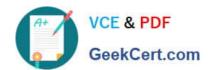

# C\_S4HDEV1909<sup>Q&As</sup>

SAP Certified Development Associate - Programming in SAP S/4HANA for SAP NetWeaver ABAP Programmer

# Pass SAP C\_S4HDEV1909 Exam with 100% Guarantee

Free Download Real Questions & Answers **PDF** and **VCE** file from:

https://www.geekcert.com/c\_s4hdev1909.html

100% Passing Guarantee 100% Money Back Assurance

Following Questions and Answers are all new published by SAP Official Exam Center

- Instant Download After Purchase
- 100% Money Back Guarantee
- 365 Days Free Update
- 800,000+ Satisfied Customers

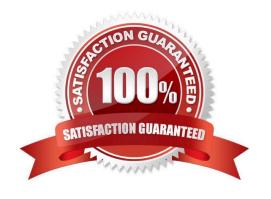

### https://www.geekcert.com/c\_s4hdev1909.html 2024 Latest geekcert C\_S4HDEV1909 PDF and VCE dumps Download

#### **QUESTION 1**

| Which building blocks of the AE | BAP RESTful Programming | Model(RAP) are part of the | Core Data Services | (CDS)? |
|---------------------------------|-------------------------|----------------------------|--------------------|--------|
|                                 |                         |                            |                    |        |

There are 2 correct answers to this question.

- A. Behavior Implementation
- B. Projection View
- C. Behavior Definition
- D. Service Definition

Correct Answer: CD

#### **QUESTION 2**

Which expression can you use in Open SQL release 7.50? Please choose the correct answer.

- A. CASE
- B. NEW
- C. CONV
- D. COND

Correct Answer: A

#### **QUESTION 3**

You create a destination in SAP BTP cockpit. Which of the following destination types can you set in the Connectivity Service?

There are 2 correct answers to this question.

- A. HTTP
- B. SMTP
- C. RFC
- D. OData

Correct Answer: AC

#### **QUESTION 4**

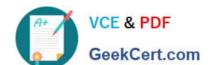

## https://www.geekcert.com/c\_s4hdev1909.html 2024 Latest geekcert C\_S4HDEV1909 PDF and VCE dumps Download

Which of the following features are part of the new syntax for OpenSQL? There are 2 correct answersto this question.

- A. Comma-separated column list
- B. Blank-separated column list
- C. ABAP variables escaped with:
- D. ABAP variables escaped with @

Correct Answer: AD

#### **QUESTION 5**

Which of the following are valid ways to insert a comment in a Data Definition (DDL source)? There are 2 correct answers to this question.

- A. /\* comment \*/
- B. -- comment
- C. // comment
- D. \* comment

Correct Answer: AC

C S4HDEV1909 VCE Dumps C S4HDEV1909 Practice
Test

C S4HDEV1909 Braindumps